# Università di Firenze Bandi competitivi RTD 2022-2023 *Lavoro, accountability e impatto sociale nei cantieri pubblici in età preindustriale: il caso dell'Opera di Santa Maria del Fiore nel Trecento*

Pierluigi Terenzi (SAGAS) – Marco Bellucci (DISEI)

# Deliverable D1.2 – Struttura del database

Prima versione: 31/01/2022 Ultimo aggiornamento: 20/12/2022

### **PREMESSA**

Il progetto utilizza il software *nodegoat*, un ambiente di ricerca web-based per l'umanistica [\(https://nodegoat.net/\)](https://nodegoat.net/). *Nodegoat* permette di configurare in autonomia un database online, dotato di strumenti di georeferenziazione, analisi delle reti e grafici basilari. Per ciascuna ricerca è dunque necessario costituire un modello, fatto di oggetti e sub-oggetti, sulla base degli obiettivi e delle informazioni da immettere. La definizione iniziale del modello subisce in genere delle modifiche, a causa delle esigenze emerse in corso d'opera e delle caratteristiche delle informazioni presenti nelle fonti. Per questa ragione il presente documento potrà essere modificato in futuro (fare sempre riferimento alle date indicate sotto al titolo).

Il database è ospitato sui server di Ateneo. L'interfaccia di gestione, riservata ai membri del progetto, è raggiungibile all'URL [https://db.lasi.unifi.it/.](https://db.lasi.unifi.it/)

L'amministratore del database è Pierluigi Terenzi (creazione e modifica della struttura e gestione dei contenuti). Gli altri membri del gruppo di ricerca hanno privilegi di *user* (inserimento, modifica e cancellazione di contenuti, senza possibilità di modificare la struttura del database). Al fine di favorire il dialogo con altri enti e soggetti interessati, come l'Opera di Santa Maria del Fiore o alcuni studiosi, l'accesso al database è stato consentito a tre persone in modalità *demo* (solo consultazione dei dati).

In questo documento si presenta solo la struttura del database, con un doppio intento:

- rendere trasparenti e valutabili le scelte metodologiche che riguardano il database

- offrire alla comunità scientifica un modello da replicare o a cui ispirarsi, indipendentemente dal software che viene utilizzato

# **STRUTTURA DEL DATABASE LASI**

# **A. IMPIANTO GENERALE E DEFINIZIONI**

Il database riflette l'impostazione della ricerca, incentrata su due ambiti principali: persone e decisioni. Le prime sono sia i lavoranti sia coloro che amministravano l'Opera o furono in qualche modo coinvolti nelle decisioni; queste ultime sono i provvedimenti presi dagli Operai in carica riguardanti il lavoro salariato a giornata. Ne derivano due *objects*: Persone e Provvedimenti.

Per organizzare le informazioni riguardanti le persone, che spesso compaiono in gruppo (lavoranti elencati e Operai in carica), si sono impostati altri tre *objects*: Liste di lavoranti, Stagione lavorativa, Operai per bimestre. Per ogni dato immesso nel database si è voluto inserire un riferimento puntuale alla fonte. Per questa ragione, si sono creati due *objects* atti allo scopo: Registro e Fonte.

Completano la struttura alcune *categories*, cioè set di valori determinati (*classifications*) fra i quali scegliere in fase di immissione.

Una breve descrizione delle funzioni di questi *objects* e dei loro *subobjects,* nonché delle *categories*/*classifications*, è fornita nelle sezioni seguenti del documento.

I "campi" del database, in ciascuno di questi tre ambiti, si chiamano *descriptions*.

Una *description* può essere di vari tipi (testo, numero, riferimento, etc.). Il più usato è *String*, cioè una riga di testo semplice; nelle tabelle che seguono, si indicherà soltanto se la *description* è di un tipo diverso da *String*. Il campo Note, che figura in quasi tutte le tabelle, è sempre di tipo *Text* (testo su più righe senza formattazione), per cui si evita di indicarlo ogni volta.

Tipi di *descriptions* menzionati nelle tabelle:

- Ref (= *Reference*): si seleziona un valore già immesso in un altro *object* oppure una *classification*, o una *reversed collection* come specificato dopo i due punti. Per es. Ref:Object = Fonte; Ref:Classification = Nome di famiglia; Ref:Reversal = Lavoranti – Stagione lavorativa
- Date: campo data, che può essere di tipo *Date* (data singola) o *Period* (intervallo)
- Text: testo su più righe, senza formattazione
- True/False: booleano
- Numeric: solo numeri

Quella di *reversal* è una funzione che permette di mostrare i valori che sono accomunati da un collegamento indiretto attraverso un *object*. Per esempio: i lavoranti sono assegnati a delle liste di lavoranti, le quali a loro volta sono assegnate delle stagioni lavorative; attraverso il *reversal*, i lavoranti possono essere mostrati nelle stagioni lavorative a cui appartengono tramite l'appartenenza alle liste.

I *subobjects* sono dotati di due funzioni di immissione dati cronologici e spaziali: Date e Location. Essi sono attivabili e disattivabili e sono separati ma interconnessi alle *descriptions* dei *subobjects*. Per esempio, possiamo scegliere di attribuire una data o un intervallo di tempo, nonché una collocazione nello spazio (scegliendo una località da un elenco), alla serie di *descriptions* che stiamo immettendo. Per esempio, per indicare che una certa persona risulta proveniente dalla località di Mangona in una fonte datata 6 novembre 1376, valorizzeremo questi campi:

Date: 06-11-1376 Location: Mangona (IT) (City Located) Fonte: AOSFM II 1 5 Bastardello di deliberazioni e stanziamenti Jacopo di Feo di Giunta 20r-22r 06-11-1376

Nelle sezioni che seguono, le tabelle che descrivono i singoli subobjects avranno due righe dedicate a Date e Location. Si indica che la funzione non è stata attivata con N/A.

# **B. OBJECTS E SUBOBJECTS**

#### **Object: REGISTRO**

Lo spoglio è basato sui registri dell'archivio dell'Opera di Santa Maria del Fiore, per cui il registro è l'unità archivistica tipica di base. Il nome potrà cambiare in futuro per accogliere altri tipi documentari (es. pergamene).

#### *Descriptions*

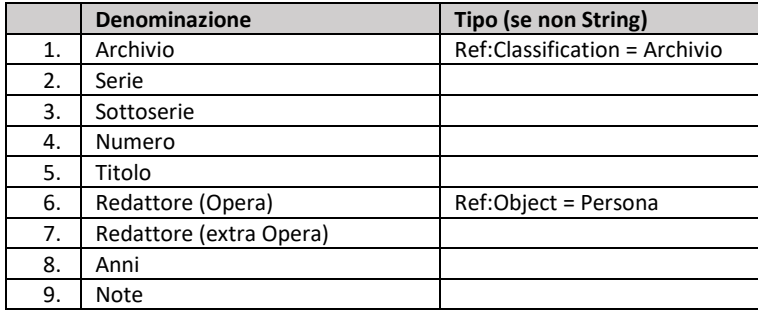

Il nome di ogni *object* inserito è costituito da una sequenza di valori (quando presenti): Archivio + Serie + Sottoserie + Numero + Titolo + Redattore (Opera) + Redattore (extra Opera). Esempio: AOSFM II 1 2 Bastardello di deliberazioni e stanziamenti Giovanni di ser Corso

#### *Subobjects*

1. Estremi cronologici

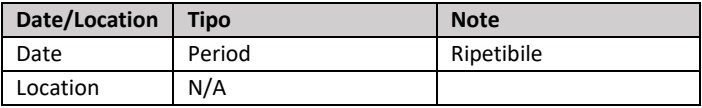

#### **Object: FONTE**

Ogni Fonte è la combinazione fra registro e carta/e.

#### *Descriptions*

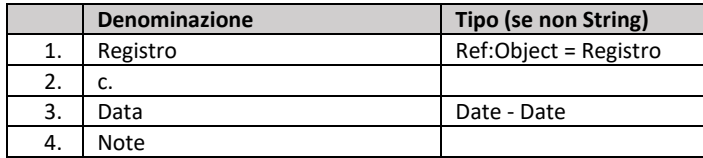

Il nome di ogni *object* inserito è costituito da una sequenza di valori: Registro + c. + Data. Esempio: AOSFM II 1 13 Bastardello di deliberazioni e stanziamenti Cione di Paolo di Cione 19r 29-04-1381

Questo *object* non ha *subobjects*.

#### **Object: PERSONA**

Questo oggetto consente di registrare tutte le informazioni riguardanti gli individui presenti nelle fonti, da quelle basilari per l'identificazione a quelle che riguardano l'attività di ciascuno. Un sistema di catalogazioni e raggruppamenti permette di osservare gli individui da molteplici punti di vista.

# *Descriptions*

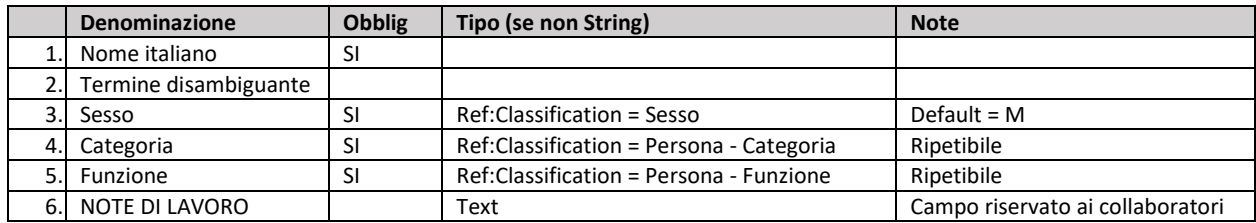

Il nome di ogni *object* inserito è la *description* Nome italiano.

# *Subobjects*

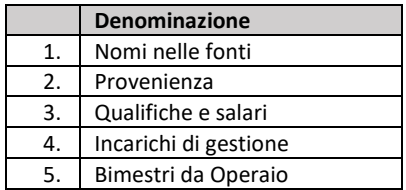

### 1. Nomi nelle fonti

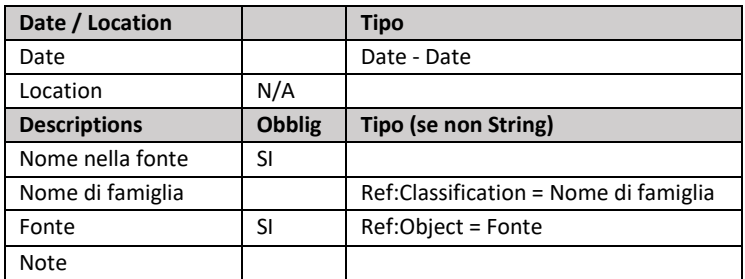

#### 2. Provenienza

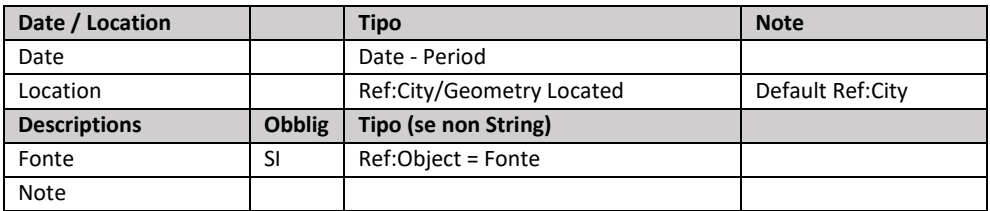

#### 3. Qualifiche e salari

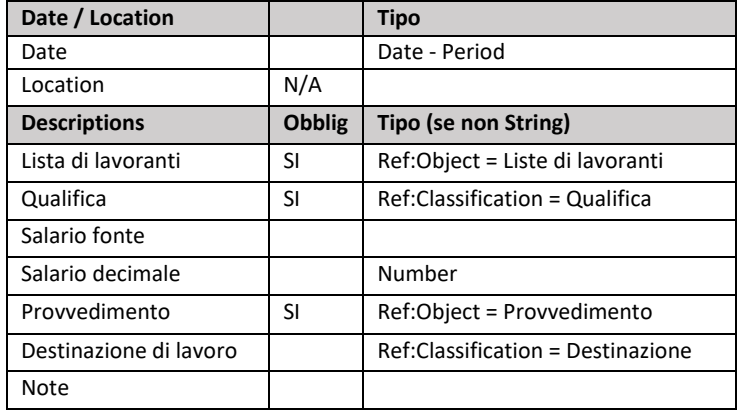

#### 4. Incarichi di gestione

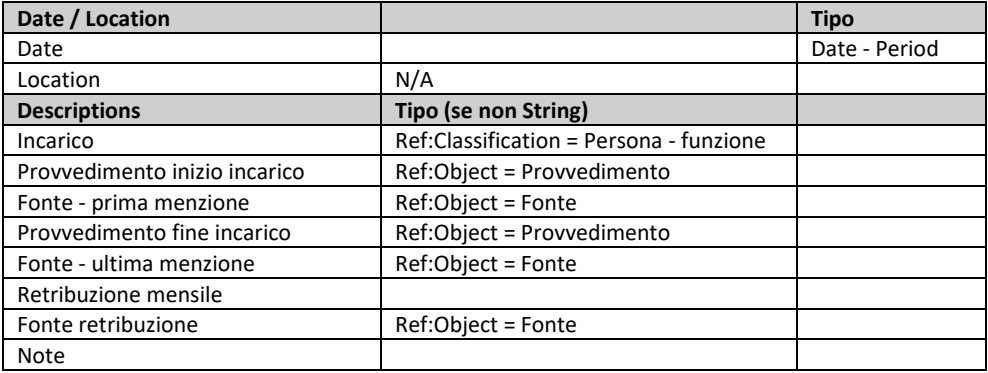

5. Bimestri da Operaio

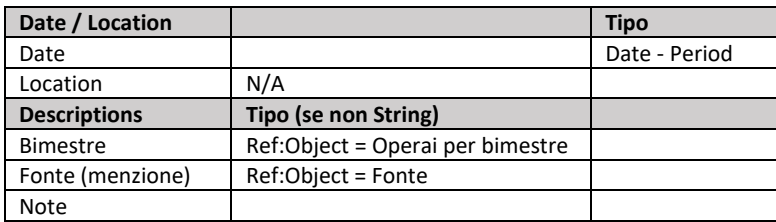

#### **Object: LISTE DI LAVORANTI**

Questo oggetto consente di ricreare virtualmente tutte le liste di lavoranti salariati presenti nelle fonti. In Persona -> Qualifiche e salari, viene selezionata la Lista di lavoranti dai valori creati in questo *object*.

#### *Descriptions*

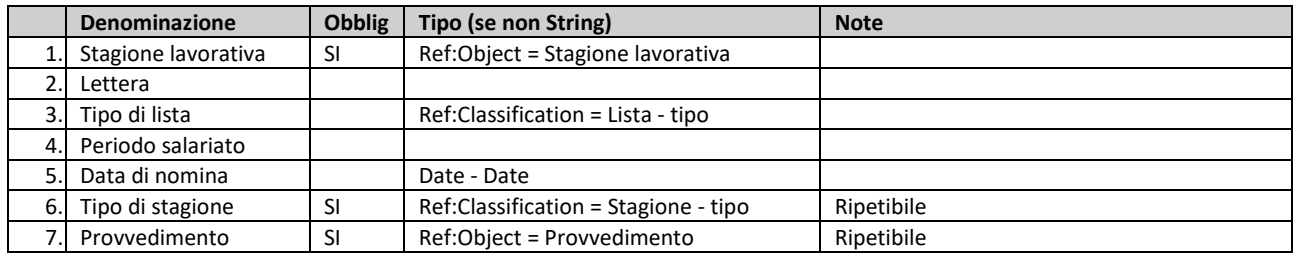

#### *Subobjects*

1. Estremi cronologici

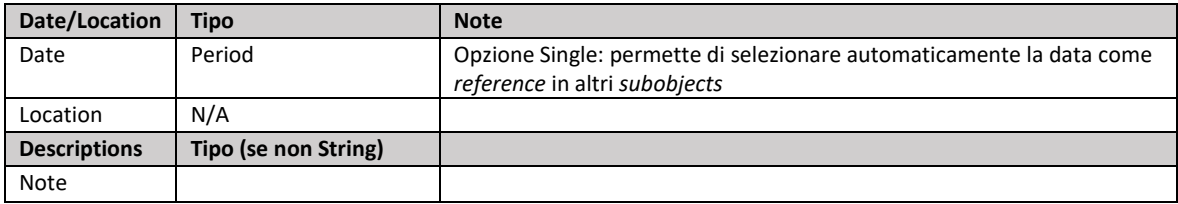

#### **Object: STAGIONE LAVORATIVA**

Questo oggetto consente di ricreare virtualmente, per intero, il gruppo di lavoranti salariati autorizzati a lavorare nei vari periodi ricadenti in una stagione. Si tratta in effetti di un gruppo che contiene più gruppi (Liste di lavoranti). In Liste di lavoranti viene selezionata la stagione dai valori creati in questo *object*.

#### *Descriptions*

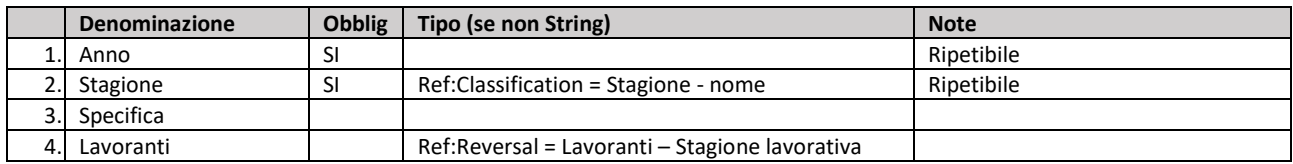

Il nome di ogni *object* inserito è costituito da una sequenza di valori (quando presenti): Anno + Stagione + Specifica.

Esempio: 1377-1378 invernale (seconda parte)

#### *Subobjects*

1. Estremi cronologici

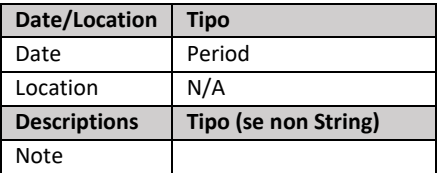

#### **Object: OPERAI PER BIMESTRE**

*Object* per la registrazione dei mandati degli Operai, da assegnare alle singole persone nel *subobject* Bimestri da Operaio. La lista di valori (anno/bimestre) è precostituita.

#### *Descriptions*

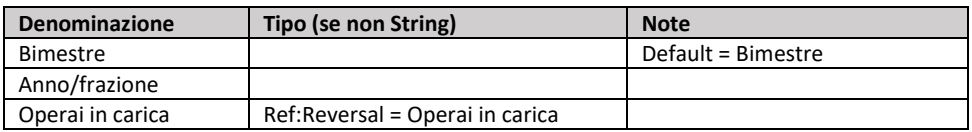

#### *Subobjects*

1. Estremi cronologici

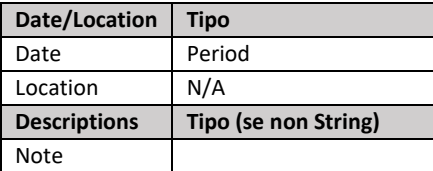

#### **Object: PROVVEDIMENTO**

Qui si registrano e si classificano tutte le decisioni prese dagli Operai e/o da altre autorità, riguardanti i lavoranti e il lavoro salariato.

#### *Descriptions*

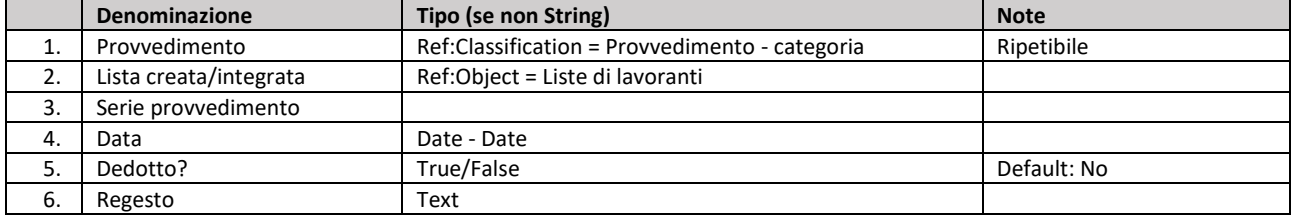

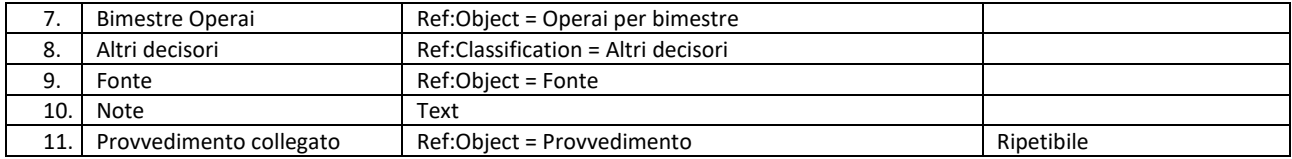

Il nome di ogni *object* inserito è costituito da una sequenza di valori: Provvedimento + Data. Esempio: Riduzione dei salari dei lavoranti 07-07-1378

Questo *object* non ha *subobjects*.

# **C. CATEGORIES**

Le categorie (*Categories* o *Classifications*) presentano insiemi di voci entro i quali scegliere durante l'immissione dei dati. Si imposta una categoria quando si devono scegliere valori ricorrenti. In questo modo, oltre a evitare gli errori di battitura, si possono visualizzare facilmente, con un click, tutti gli elenchi di record nei quali un dato valore categorizzato è stato scelto. Per esempio, si può avere l'elenco di tutti i lavoranti qualificati come "maestro" (voce della categoria Qualifica normalizzata).

In questa tabella si presentano tutte le categorie usate nel database, con alcuni valori di esempio.

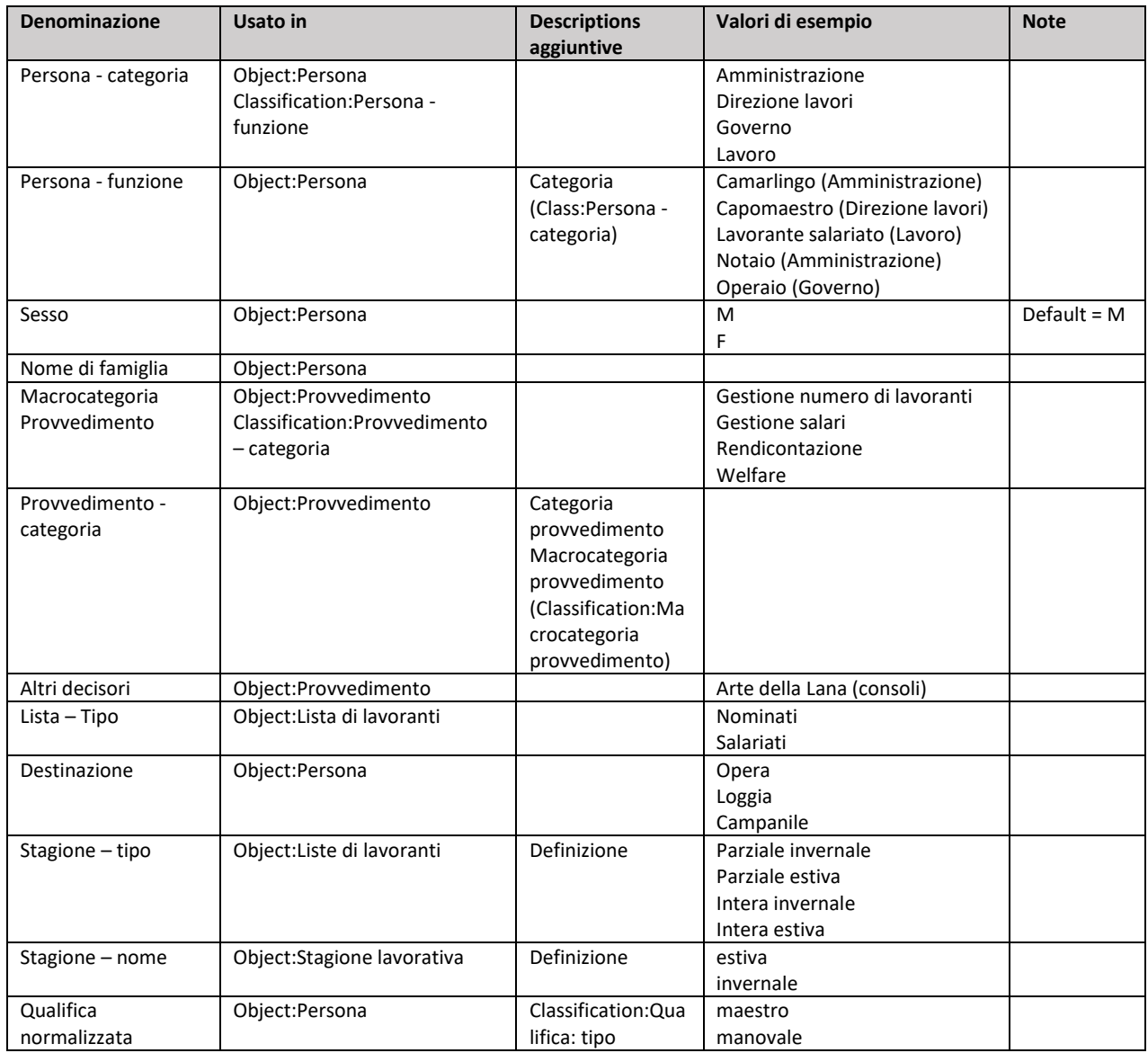

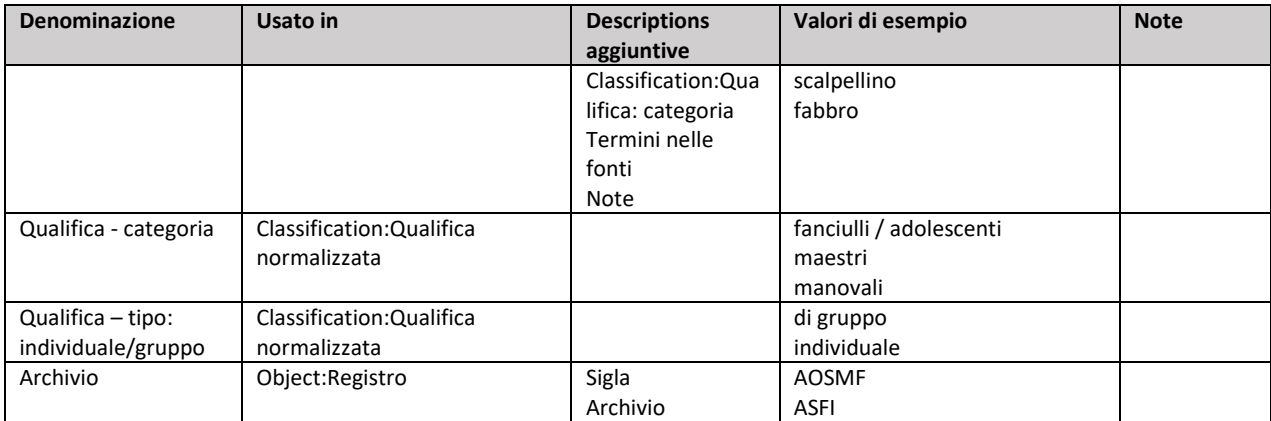